## Работа «Клеверенс: Учет имущества» на ТСД

Последние изменения: 2024-03-26

После установки клиента и подключения к базе можно приступить к работе на ТСД.

Доступные операции (стандартная база Клеверенс: Учет имущества):

- Инвентаризация (смотрите подробнее про работу на ТСД с документом Инвентаризация и инструции);
- Маркировка (смотрите подробнее про работу на ТСД с документом Маркировка и инструкции);
- Просмотр базы данных, после выгрузки имущества из 1С будут доступны к просмотру позиции имущества, помещения и сотрудники.

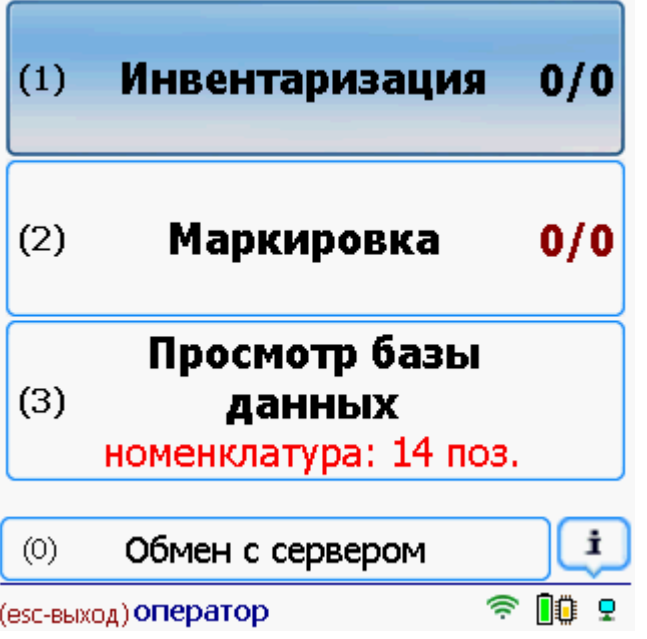

Статьи по теме:

- Маркировка с ТСД;
- Процедура инвентаризации с ТСД;
- Инструкции по работе на ТСД операция «Инвентаризация»;
- Инструкции по работе на ТСД операция «Маркировка»;
- Инвентаризация;
- Заведение и маркировка.

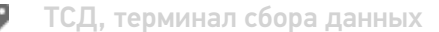

## Не нашли что искали?

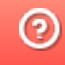